- dla danych z plików GML dodany odczyt informacji o źródle danych o przebiegu granic (sygnatura, data przekazania do zasobu, nazwa wykonawcy). Dane te są wyświetlane w tabelce "Dokumenty"

 - w opcjach (zakładka "Baza") dodana możliwość zmiany wielkości pól bazy (np. na dane adresowe)

 - w opcji "Adresowanie->Pisma" dodano możliwość wstawienia do wzoru pisma pola "powierzchnia ewidencyjna". Proszę zwrócić uwagę że przy jednej osobie może być kilka działek i wtedy wartość będzie sumą powierzchni tych działek

 - w raporcie "Zestawienie osób" dodane drukowanie adresu do korespondencji (tylko dla danych pochodzących z GML)

 - w opcji "Adresowanie" przy dodawaniu osób dodana opcja do wyboru czy dodawać adres zameldowania czy do korespondencji (jeśli istnieje)

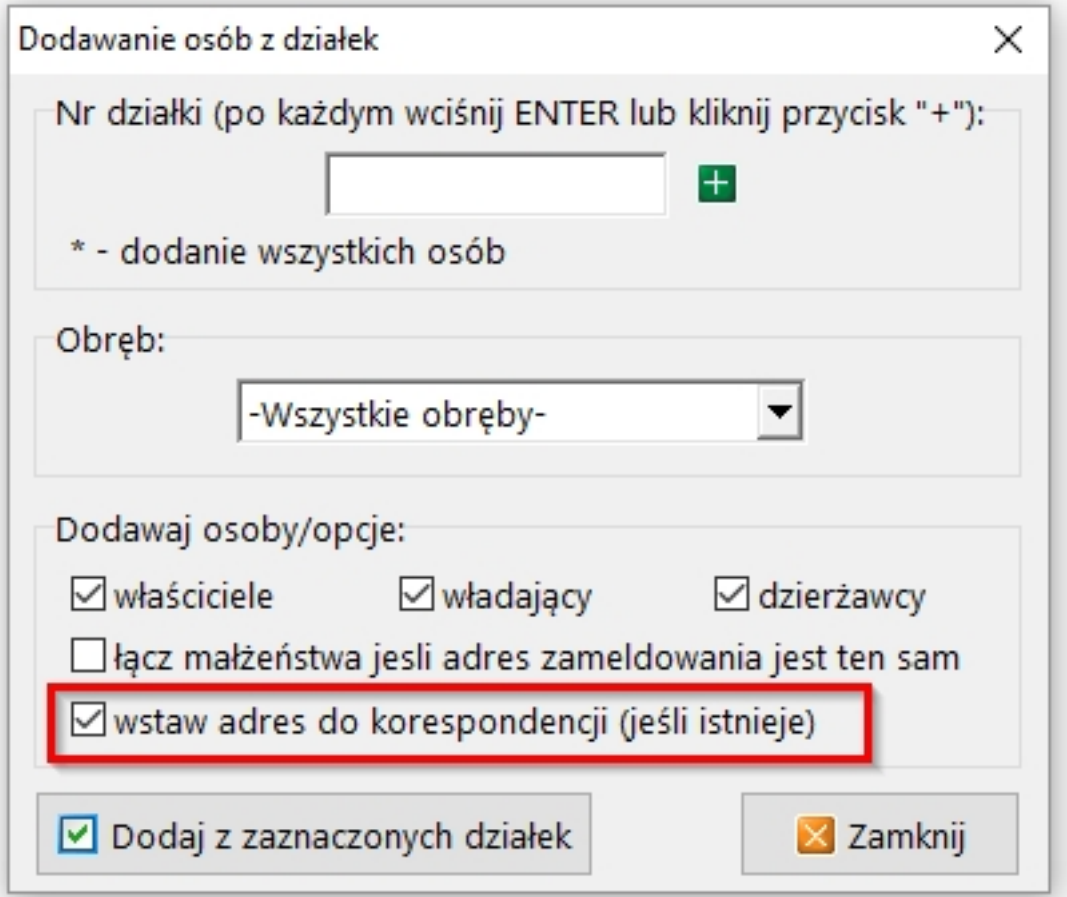

 - poprawiony import danych dotyczących podmiotów gospodarujących zasobami nieruchomości SP lub JST (dla danych pochodzących z GML)

- dodany system powiadomień o nowościach w programie

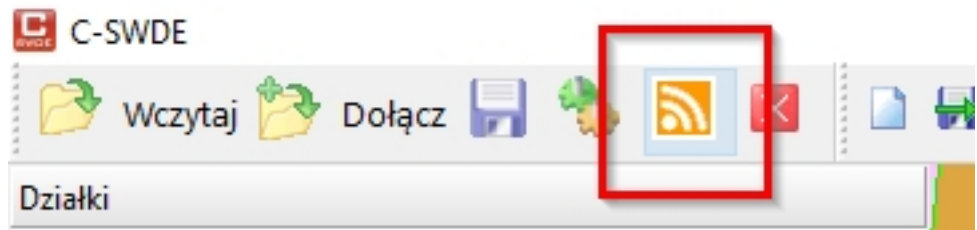